# **zactrack manual**

#### [zactrack PRO Manual](https://manual.zactrack.com/doku.php?id=pro:start)

## **[[smart:start]] \\**

[System Overview](https://manual.zactrack.com/doku.php?id=manual:system_overview) [Safety Standards](https://manual.zactrack.com/doku.php?id=manual:safety_information) [Hardware Overview](https://manual.zactrack.com/doku.php?id=manual:hardware_overview) [Software Overview](https://manual.zactrack.com/doku.php?id=manual:software_overview) [Network](https://manual.zactrack.com/doku.php?id=manual:network) [UWB Radiotracking](https://manual.zactrack.com/doku.php?id=manual:radio)

#### **[PREPARATIONS](https://manual.zactrack.com/doku.php?id=manual:first_steps)**

- [Set up the WIFI network](https://manual.zactrack.com/doku.php?id=manual:wifi)
- [Set up the LEICA Disto S910](https://manual.zactrack.com/doku.php?id=manual:set_up_the_leica_disto)
- [Set up the zactrack Puck](https://manual.zactrack.com/doku.php?id=manual:zacpuck)
- [Set up the lighting console](https://manual.zactrack.com/doku.php?id=manual:console)

#### [ZACTRACK SETUP](https://manual.zactrack.com/doku.php?id=manual:quick_setup)

- [MOUNT](https://manual.zactrack.com/doku.php?id=manual:mount)
- [MEASURE](https://manual.zactrack.com/doku.php?id=manual:measure)
- [ALIGN](https://manual.zactrack.com/doku.php?id=manual:align)
- [FOLLOW](https://manual.zactrack.com/doku.php?id=manual:follow)

#### **[Hardware](https://manual.zactrack.com/doku.php?id=manual:hardware)**

- [PUCK SMART](https://manual.zactrack.com/doku.php?id=manual:puck_smart)
- **[ANCHOR SMART](https://manual.zactrack.com/doku.php?id=manual:anchor_smart)**
- **[SERVER SMART](https://manual.zactrack.com/doku.php?id=manual:server_smart)**
- [CHARGER SMART](https://manual.zactrack.com/doku.php?id=manual:charger_smart)
- [TAG SMART](https://manual.zactrack.com/doku.php?id=manual:tag_smart)
- [PUCK PRO](https://manual.zactrack.com/doku.php?id=manual:puck_pro)
- [ANCHOR PRO](https://manual.zactrack.com/doku.php?id=manual:anchor_pro)
- **[SERVER PRO](https://manual.zactrack.com/doku.php?id=manual:server_pro)**
- [CHARGER PRO](https://manual.zactrack.com/doku.php?id=manual:charger_pro)
- [TAG PRO](https://manual.zactrack.com/doku.php?id=manual:tag_pro)

#### [zactrack 3 APP](https://manual.zactrack.com/doku.php?id=manual:zactrack3app)

- [Connect the client to zactrack CORE](https://manual.zactrack.com/doku.php?id=manual:connect)
- [Upload / Download Show](https://manual.zactrack.com/doku.php?id=manual:upload_download)
- [SHOW EDITOR](https://manual.zactrack.com/doku.php?id=manual:show_editor)
	- [Menu](https://manual.zactrack.com/doku.php?id=manual:menu)
		- [New Show](https://manual.zactrack.com/doku.php?id=manual:new_show)
		- [Import Show](https://manual.zactrack.com/doku.php?id=manual:import_show)
		- [Export Show](https://manual.zactrack.com/doku.php?id=manual:export_show)
		- [Show Settings](https://manual.zactrack.com/doku.php?id=manual:show_settings)
		- [System Settings](https://manual.zactrack.com/doku.php?id=manual:system_settings)
			- [Advanced Settings](https://manual.zactrack.com/doku.php?id=manual:advanced_settings)
		- $\blacksquare$  [Info](https://manual.zactrack.com/doku.php?id=manual:info)
		- **[Tracking Server](https://manual.zactrack.com/doku.php?id=manual:menu_tracking_server)**
		- [Manual](https://manual.zactrack.com/doku.php?id=manual:manual)
			- \* [[manual:Points]]
				- \* [[manual:Define Origin]]
				- \* [[manual:relocate|]]
				- \* [[manual:validate\_points|]]
				- \* [[manual:Measure Points]]
			- \* [[manual:Universes]]
			- \* [[manual:Fixture Types]]
				- \* [[manual:Add fixture type]]
				- \* [[manual:Create fixture type]]
				- \* [[manual:Create OSC fixture type]]
				- \* [[manual:Speed presets]]
				- \* [[manual:zactrack\_fixture\_types]]
				- \* [[manual:GrandMA\_zactrack\_fixture\_types]]
			- \* [[manual:Fixtures]]
				- \* [[manual:Add fixture]]
				- \* [[manual:alignment]]
				- \* [[manual:Scenes]]
				- \* [[manual:Autofunctions]]
			- \* [[manual:Fixture Groups]]
			- \* [[manual:Actors]]
			- \* [[manual:Grid]]

#### \* [LIVE](https://manual.zactrack.com/doku.php?id=manual:live)

- [Actor Live View](https://manual.zactrack.com/doku.php?id=manual:actor_live_view)
- [Fixture Live View](https://manual.zactrack.com/doku.php?id=manual:fixture_live_view)
	- **[Merge modes](https://manual.zactrack.com/doku.php?id=manual:merge_modes)**
- [Live Show Renderer](https://manual.zactrack.com/doku.php?id=manual:live_show_renderer)

#### [Autofunctions APP](https://manual.zactrack.com/doku.php?id=manual:autofunctions_app)

• [Overview](https://manual.zactrack.com/doku.php?id=manual:autofunctions_overview)

- [Menu](https://manual.zactrack.com/doku.php?id=manual:autofunctions_menu)
	- [Load Show](https://manual.zactrack.com/doku.php?id=manual:autofunctions_menu_load)
	- o [Save Show](https://manual.zactrack.com/doku.php?id=manual:autofunctions_menu_save)
	- [Settings](https://manual.zactrack.com/doku.php?id=manual:autofunctions_menu_settings)
- [Define Zones](https://manual.zactrack.com/doku.php?id=manual:autofunctions_create_zones)
- [Manage Scenes](https://manual.zactrack.com/doku.php?id=manual:autofunctions_manage_scenes)

### **[[manual:Tracking Server]]\\**

zactrack site notice: **2actrack**\*

From: <https://manual.zactrack.com/> - **zactrack**

Permanent link: **<https://manual.zactrack.com/doku.php?id=manual:sidebar>**

Last update: **2020/05/05 08:43**

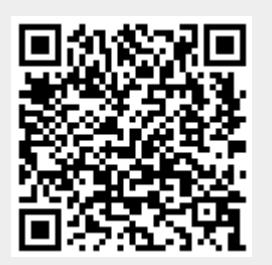